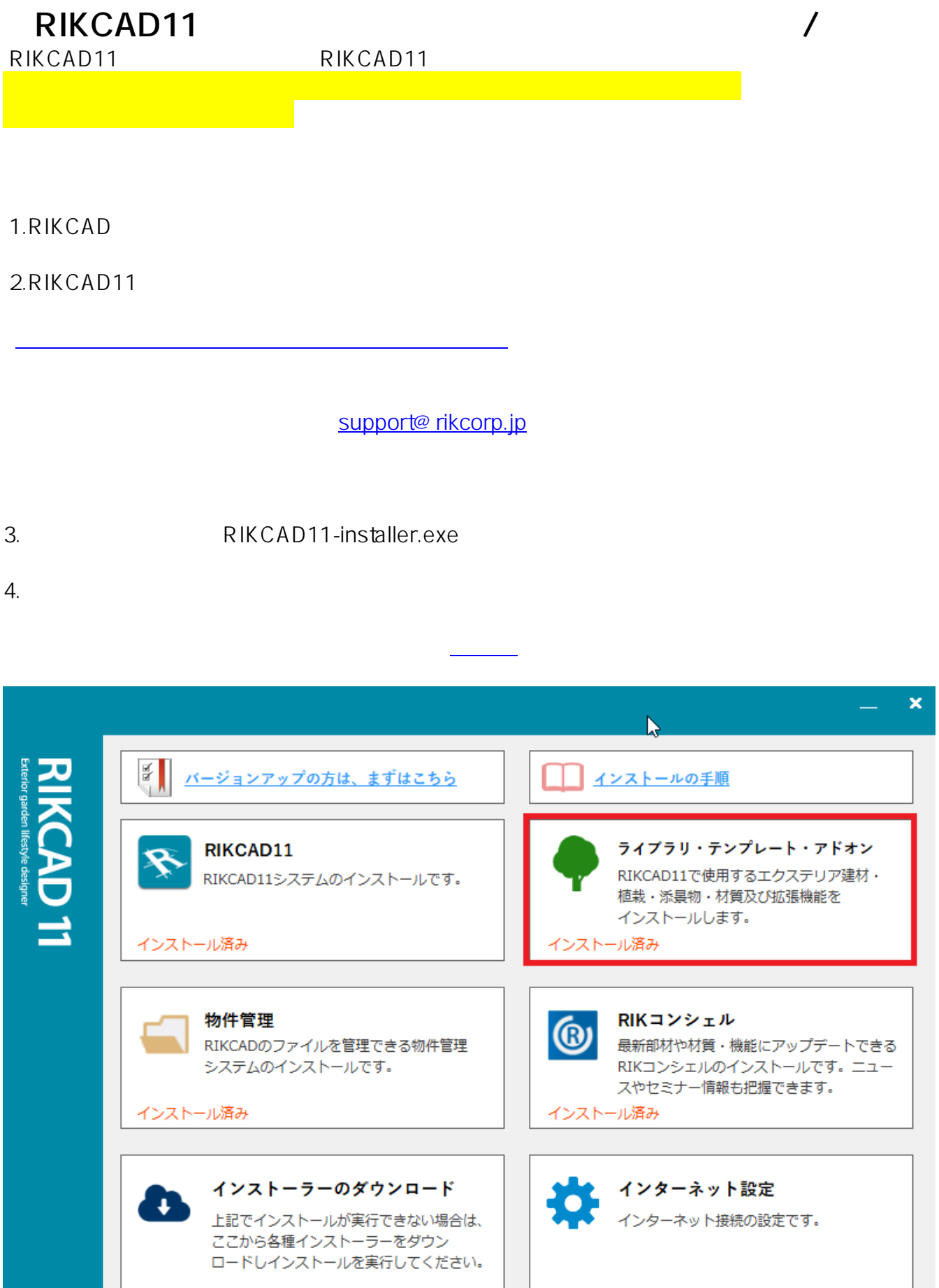

 $1.0.0.3$ 

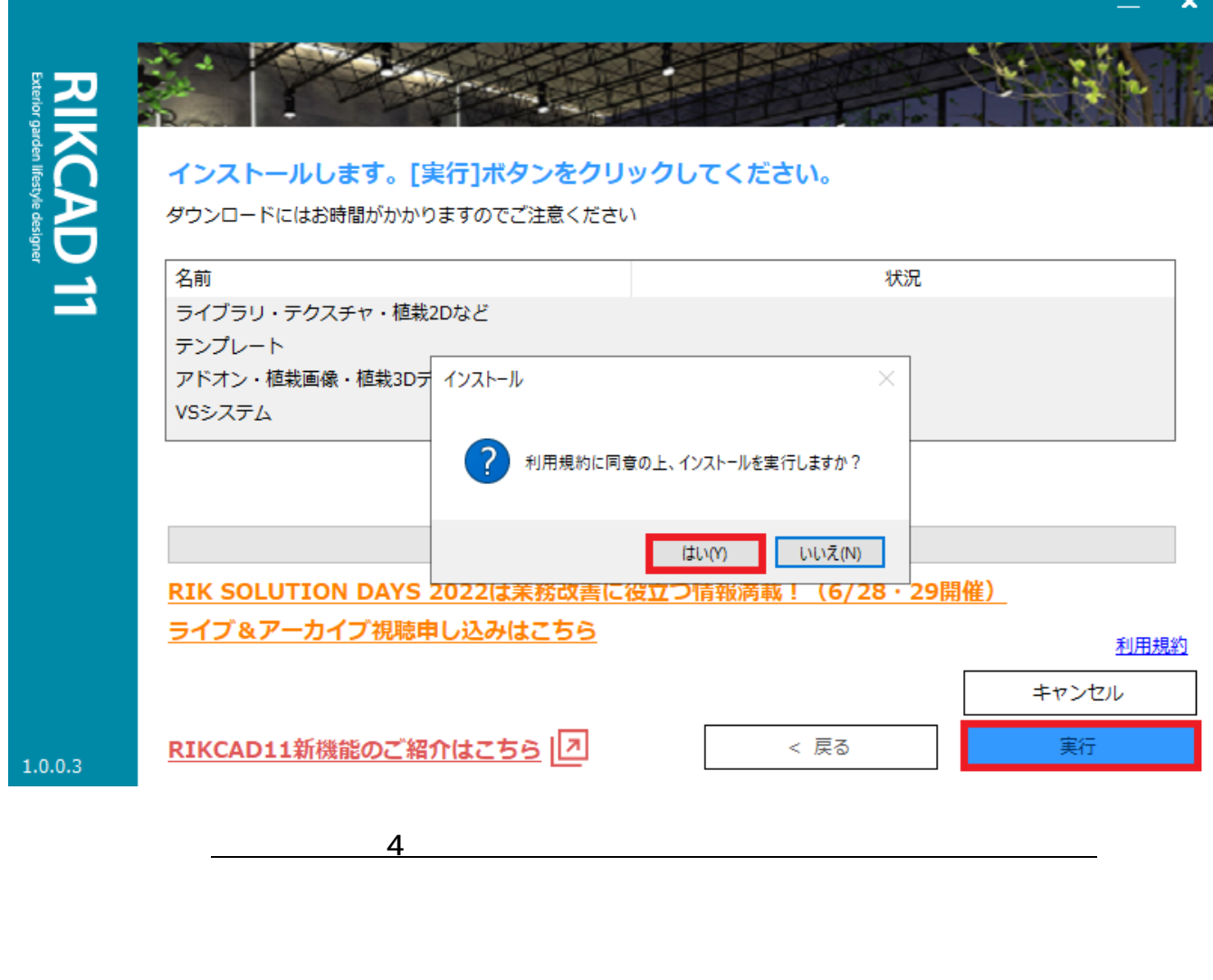

6.RIKCAD11

**※各ツールがまだ表示されない場合、以下7.の手順へ進んで下さい**

7.RIKCAD11

8.PC

C:\Users\Comming\Graphisoft  $\frac{6}{2}$ /6

**(c) 2024 RIK <k\_sumatani@rikcorp.jp> | 2024-04-29 10:57:00**

[URL: http://faq.rik-service.net/index.php?action=artikel&cat=66&id=989&artlang=ja](http://faq.rik-service.net/index.php?action=artikel&cat=66&id=989&artlang=ja)

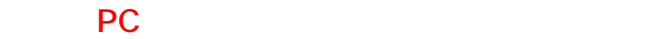

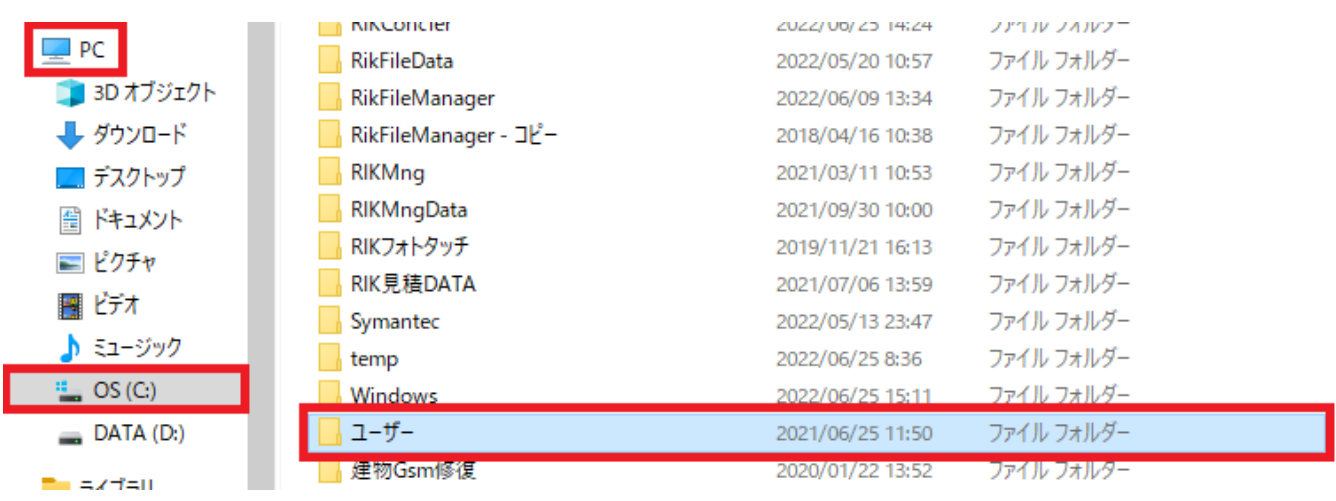

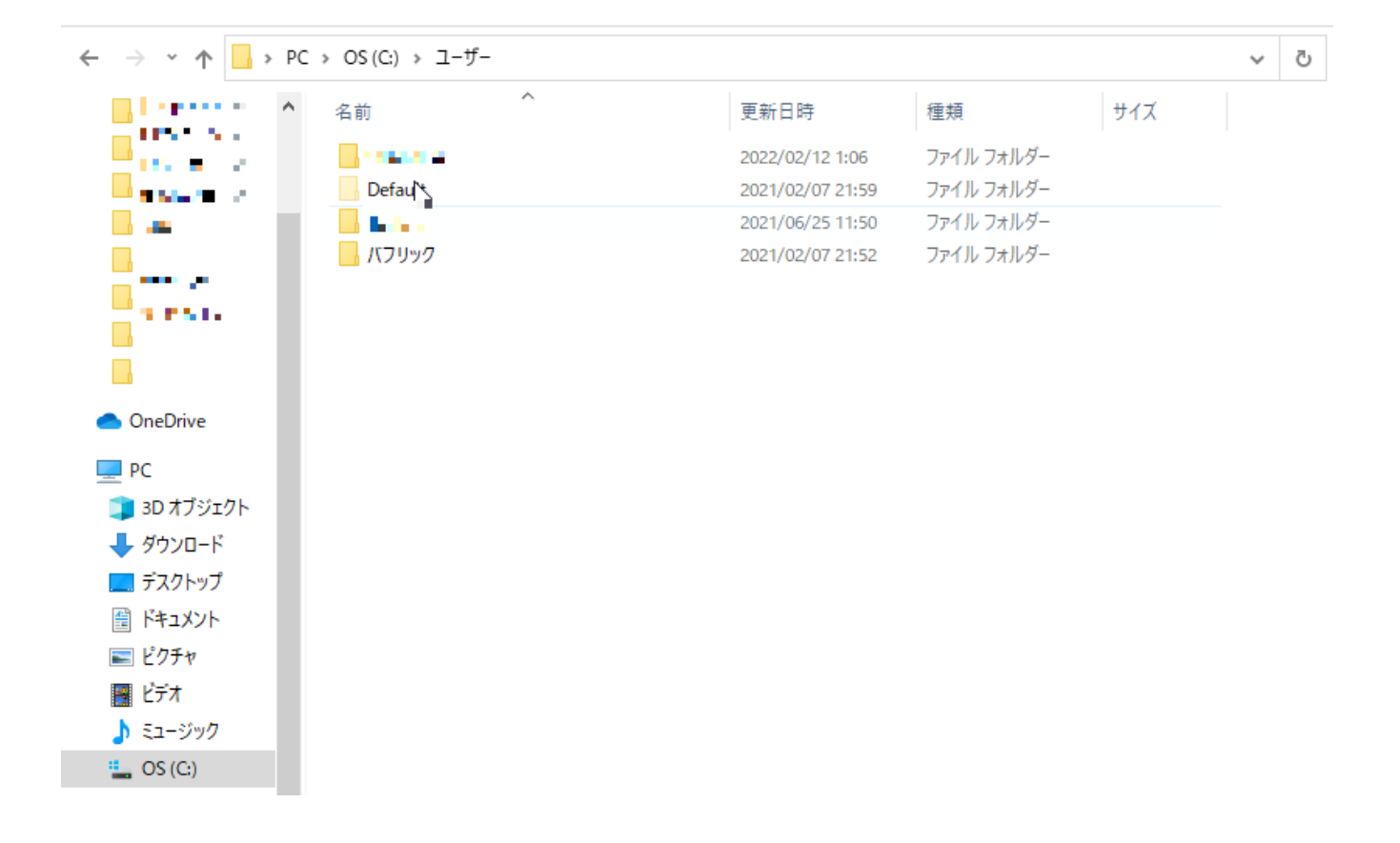

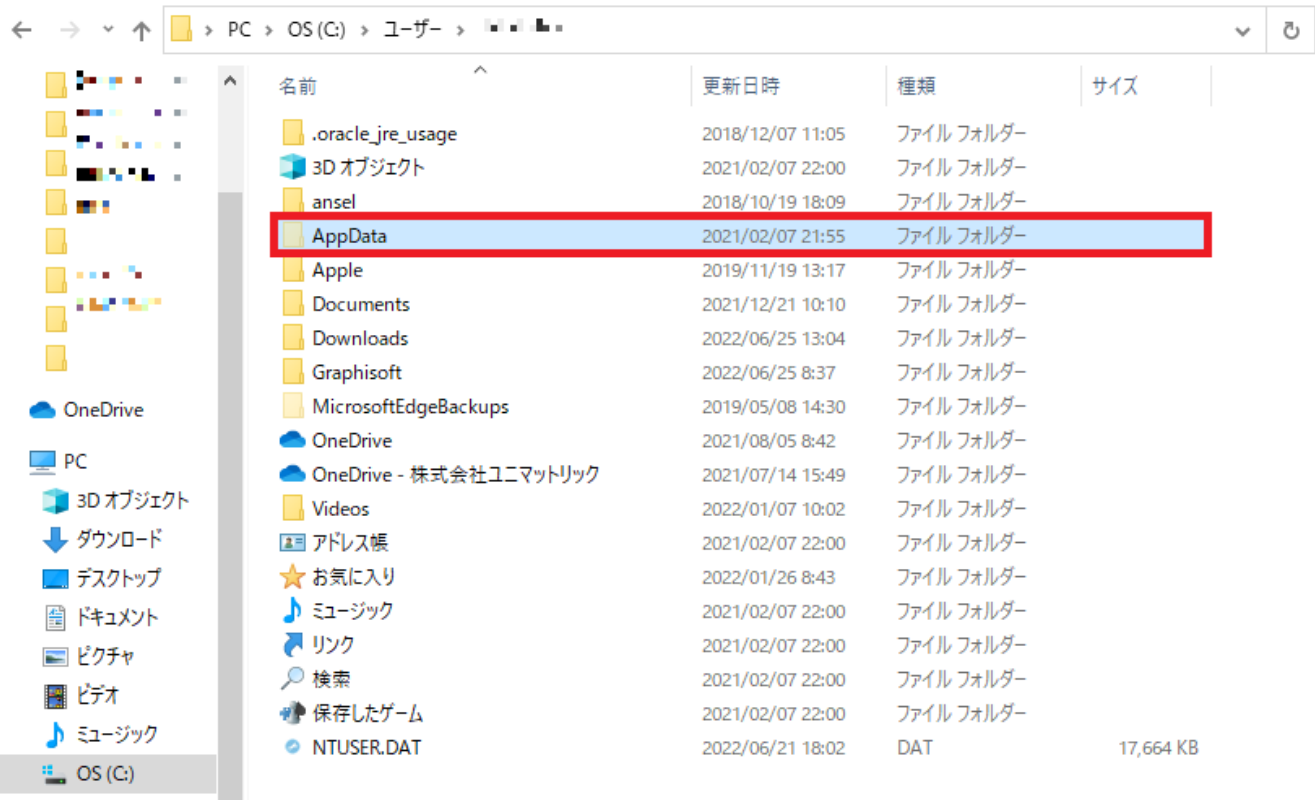

ー<br>AppData PC

<u>には、こちらは、こちらは</u>

lla a Mindia

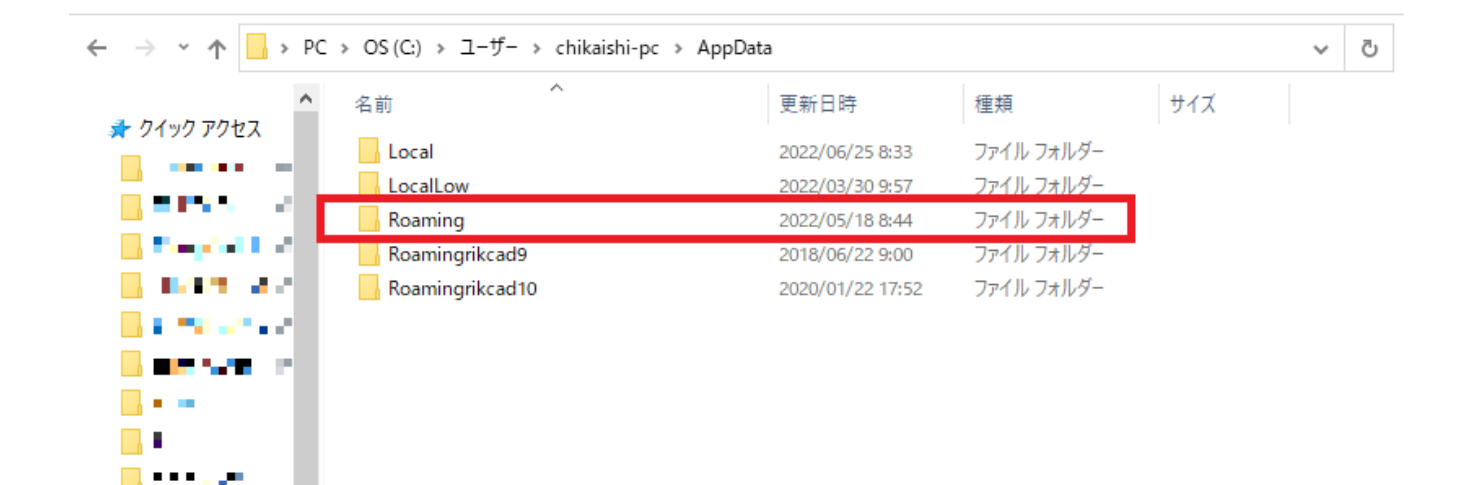

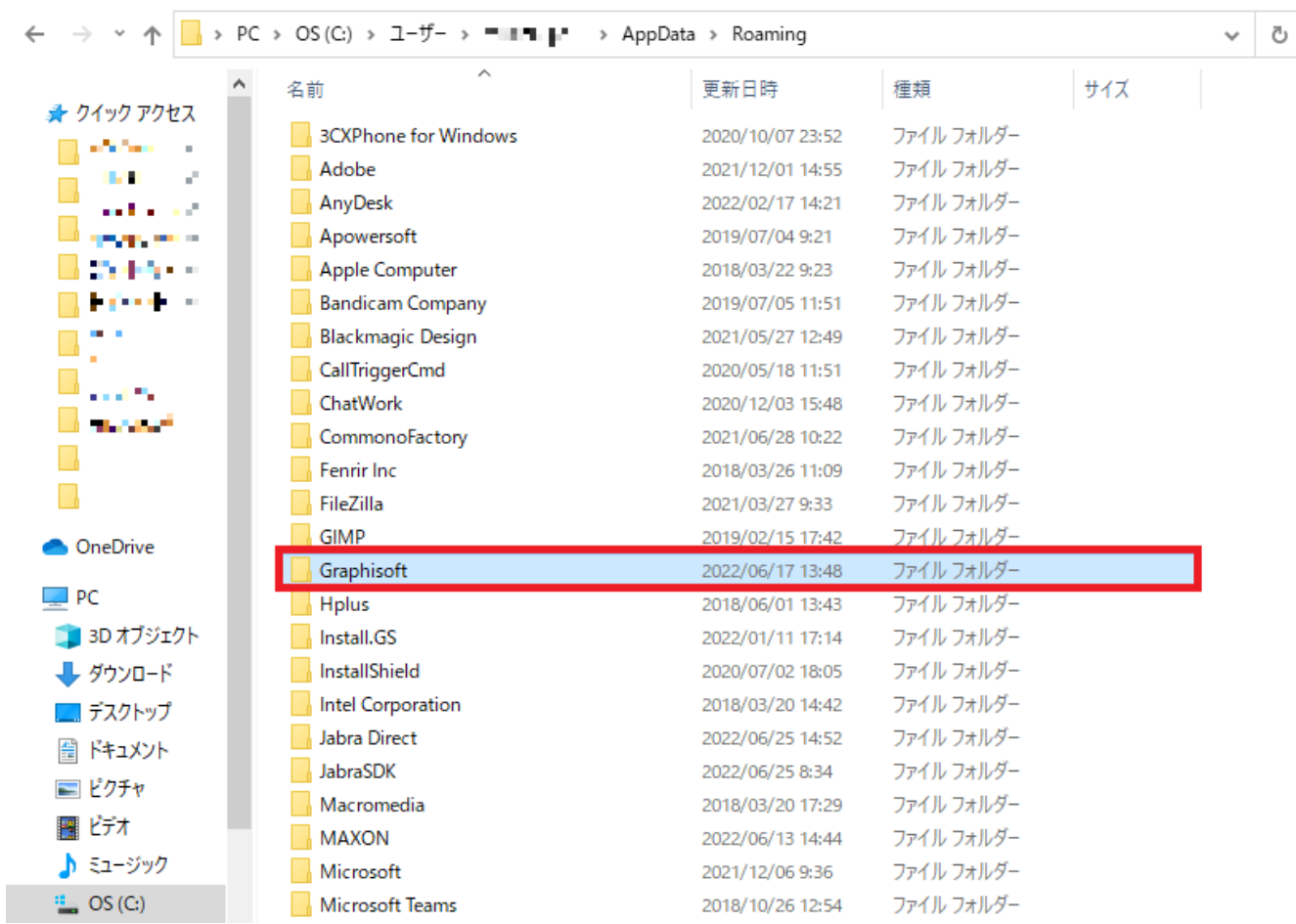

#### 9. RIKCAD 11.0.0 JPN R1

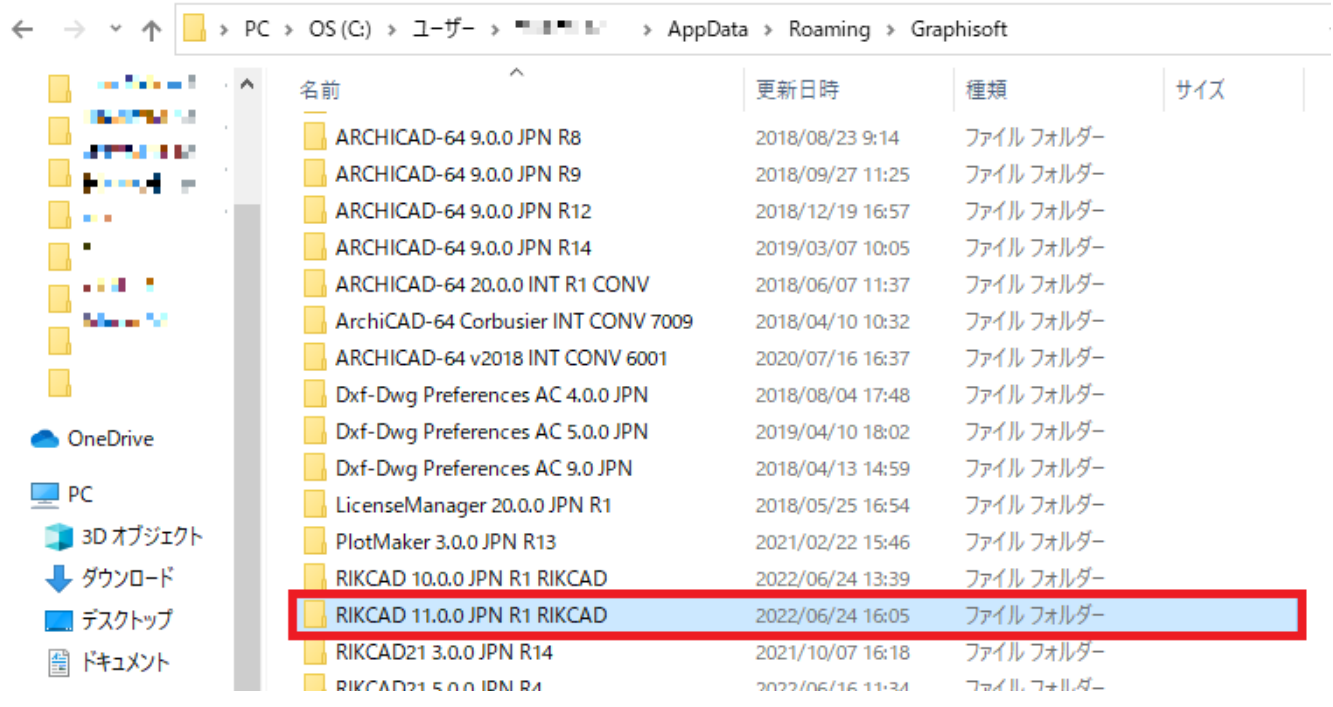

 $5/6$ **(c) 2024 RIK <k\_sumatani@rikcorp.jp> | 2024-04-29 10:57:00** [URL: http://faq.rik-service.net/index.php?action=artikel&cat=66&id=989&artlang=ja](http://faq.rik-service.net/index.php?action=artikel&cat=66&id=989&artlang=ja)

10.RIKCAD11

 $\ddot{\cdot}$ 

ID: #1989

 $: 2022 - 09 - 0904:41$ 

 $6/6$ **(c) 2024 RIK <k\_sumatani@rikcorp.jp> | 2024-04-29 10:57:00** [URL: http://faq.rik-service.net/index.php?action=artikel&cat=66&id=989&artlang=ja](http://faq.rik-service.net/index.php?action=artikel&cat=66&id=989&artlang=ja)